### Late class start: Enjoy the solar eclipse!

### Class begins at 2:15 PM.

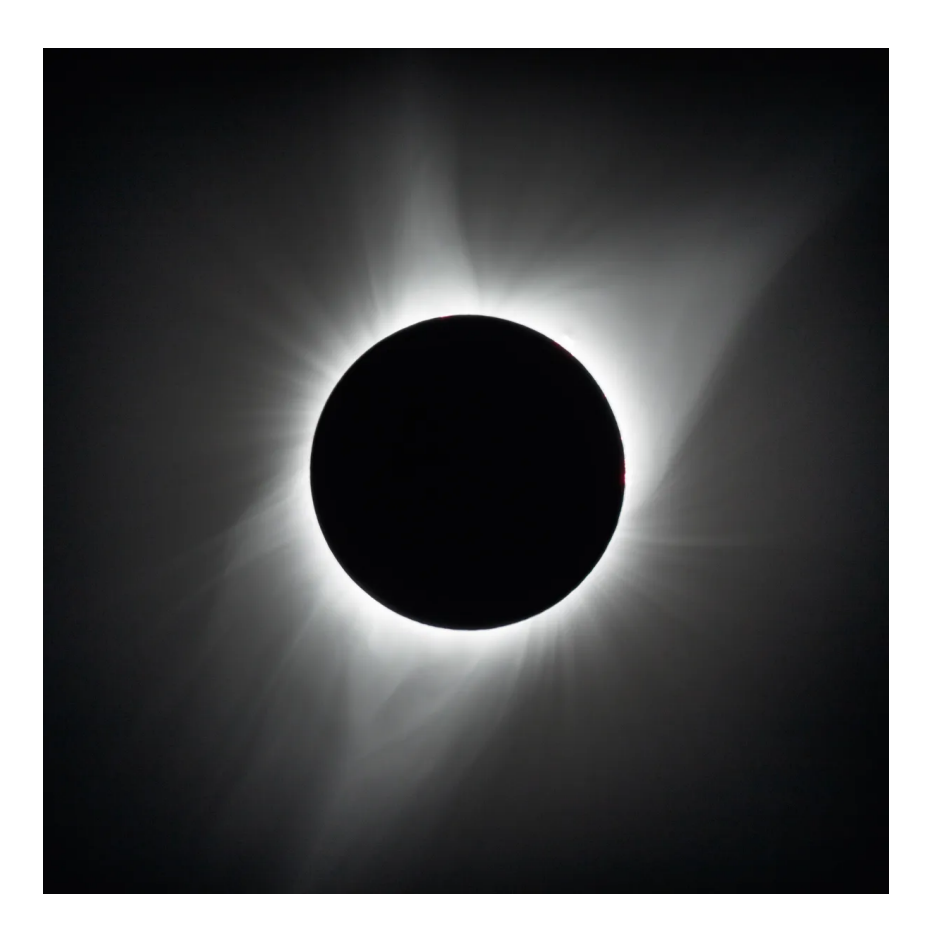

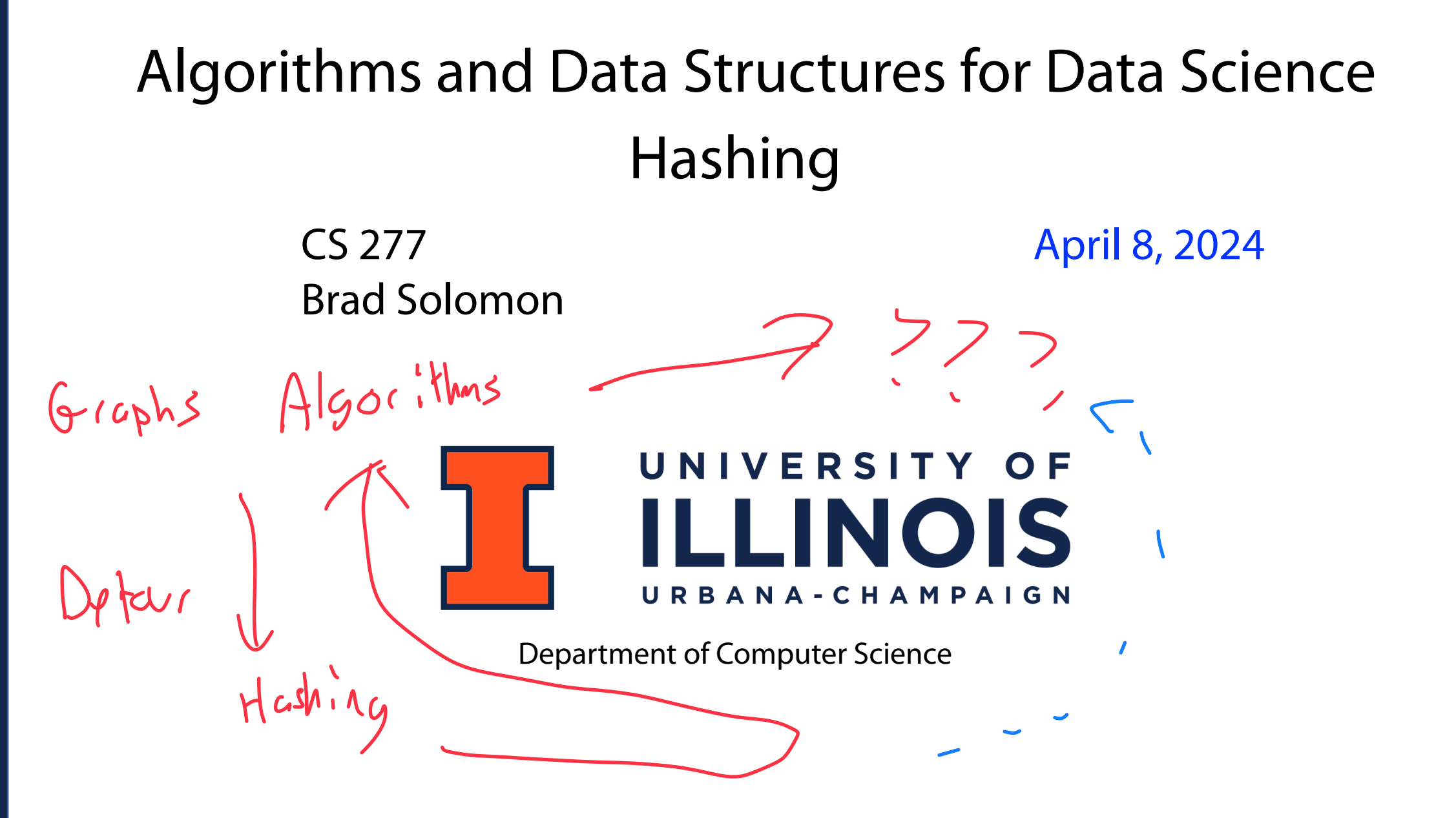

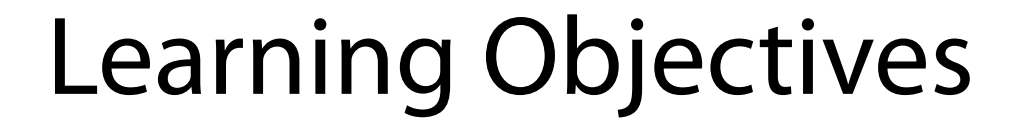

Motivate and define a hash table

Discuss what a 'good' hash function looks like

 $(D!(t;any);n}M[n])$ 

Identify a key weakness of the hash table

Introduce strategies to 'correct' this weakness

### Data Structure Review

I have a collection of books and I want to store them in  $\beta$  dictionary!

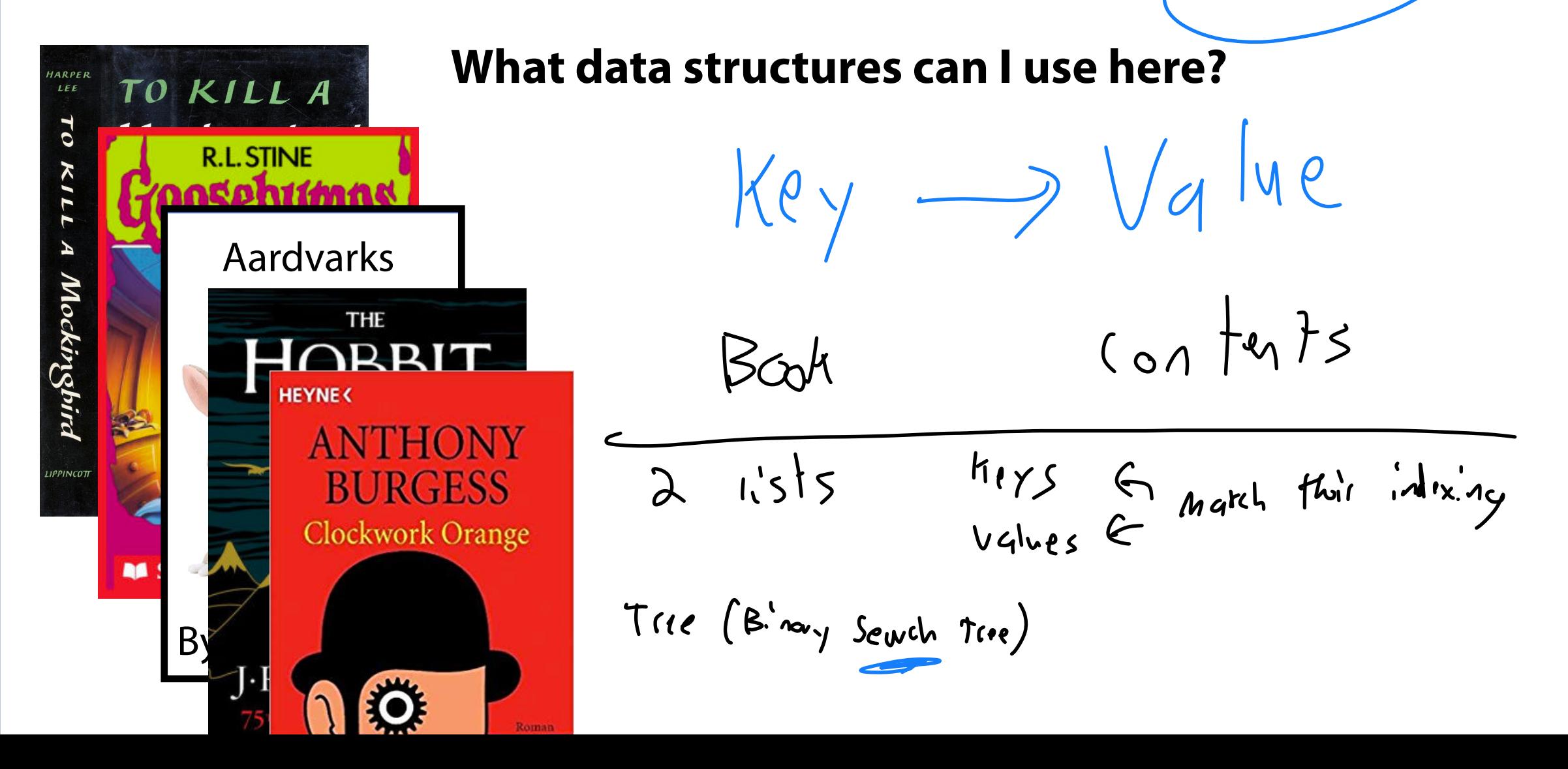

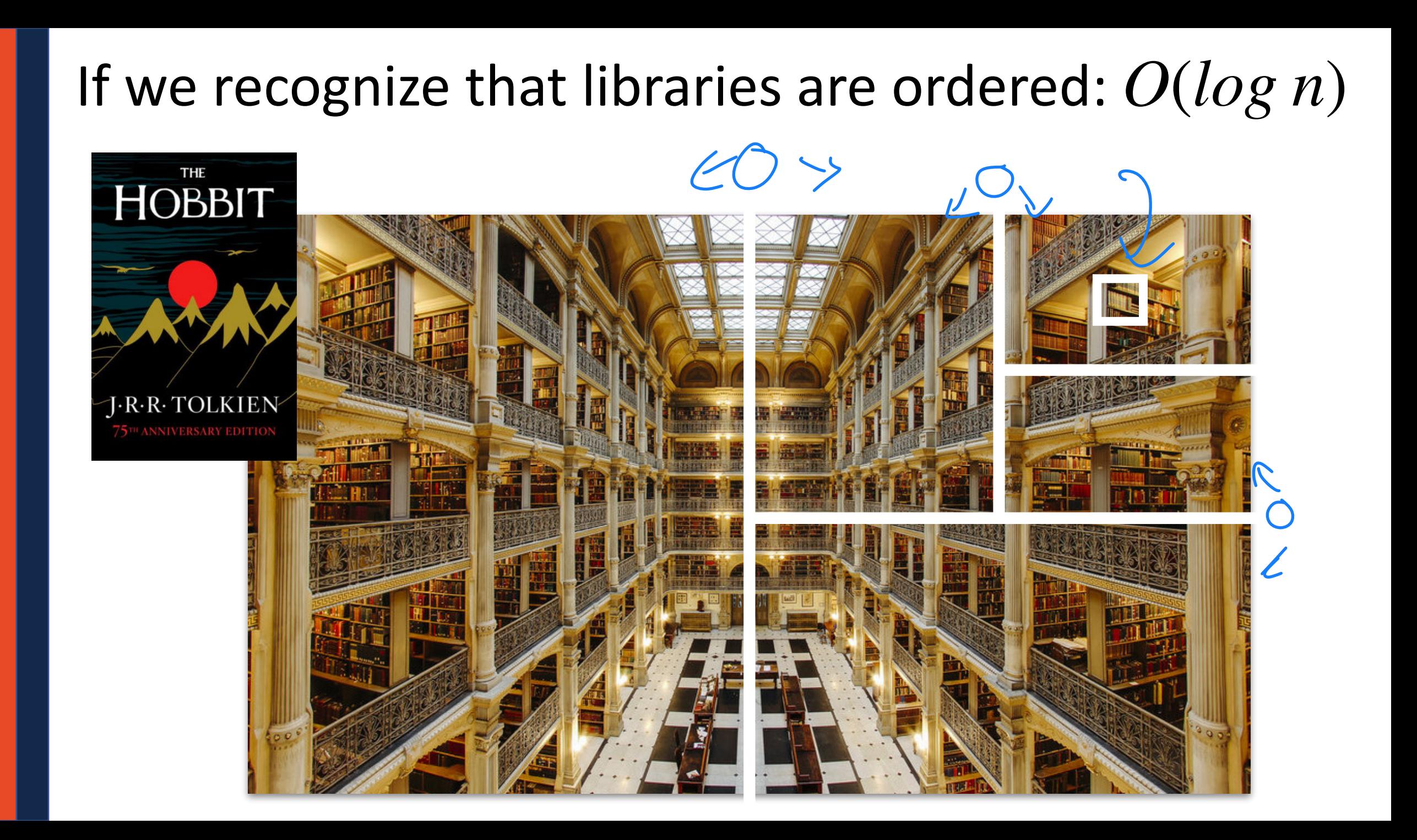

### What if *O*(*log n*) isn't good enough?

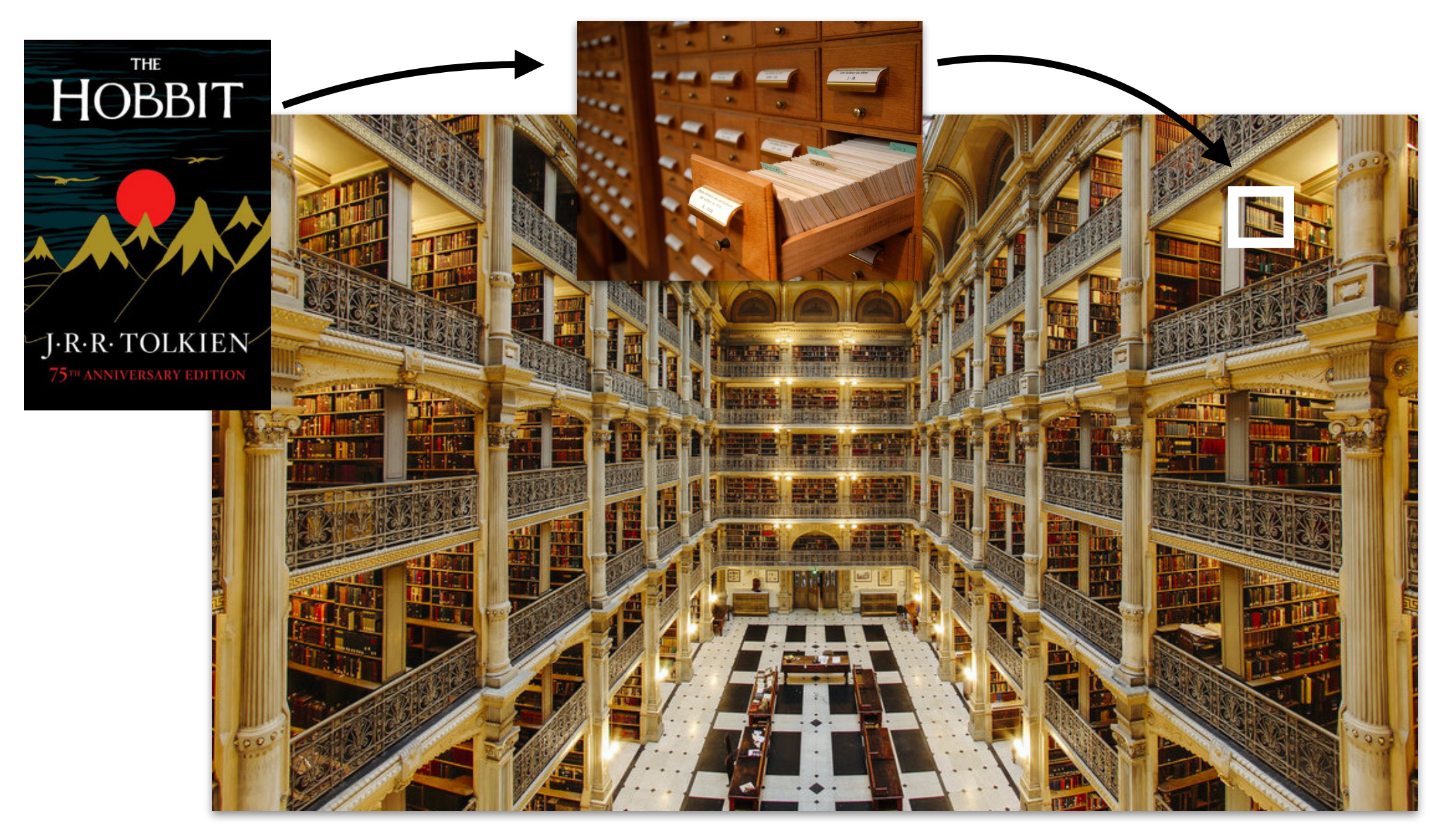

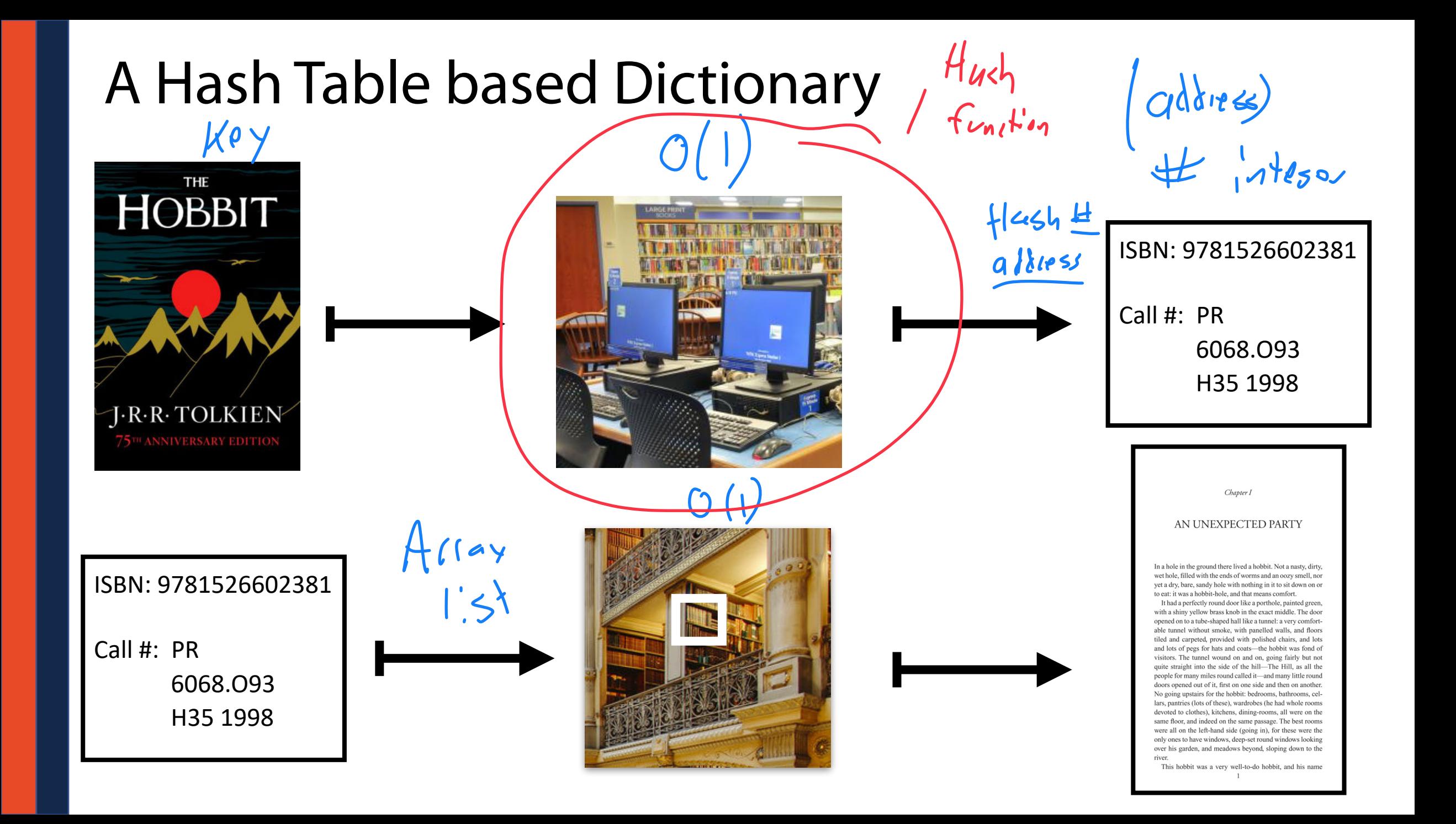

 $d = \{\}$ **d[k] = v print(d[k]) 1 2 3**

A **Hash Table** consists of three things:

1. A hash function 
$$
(\mu_{xy} \rightarrow \mu_{y}
$$
  
2. A 1'sd (slums our data 0 int)

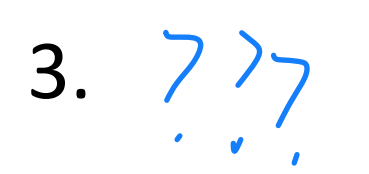

Maps a **keyspace**, a (mathematical) description of the keys for

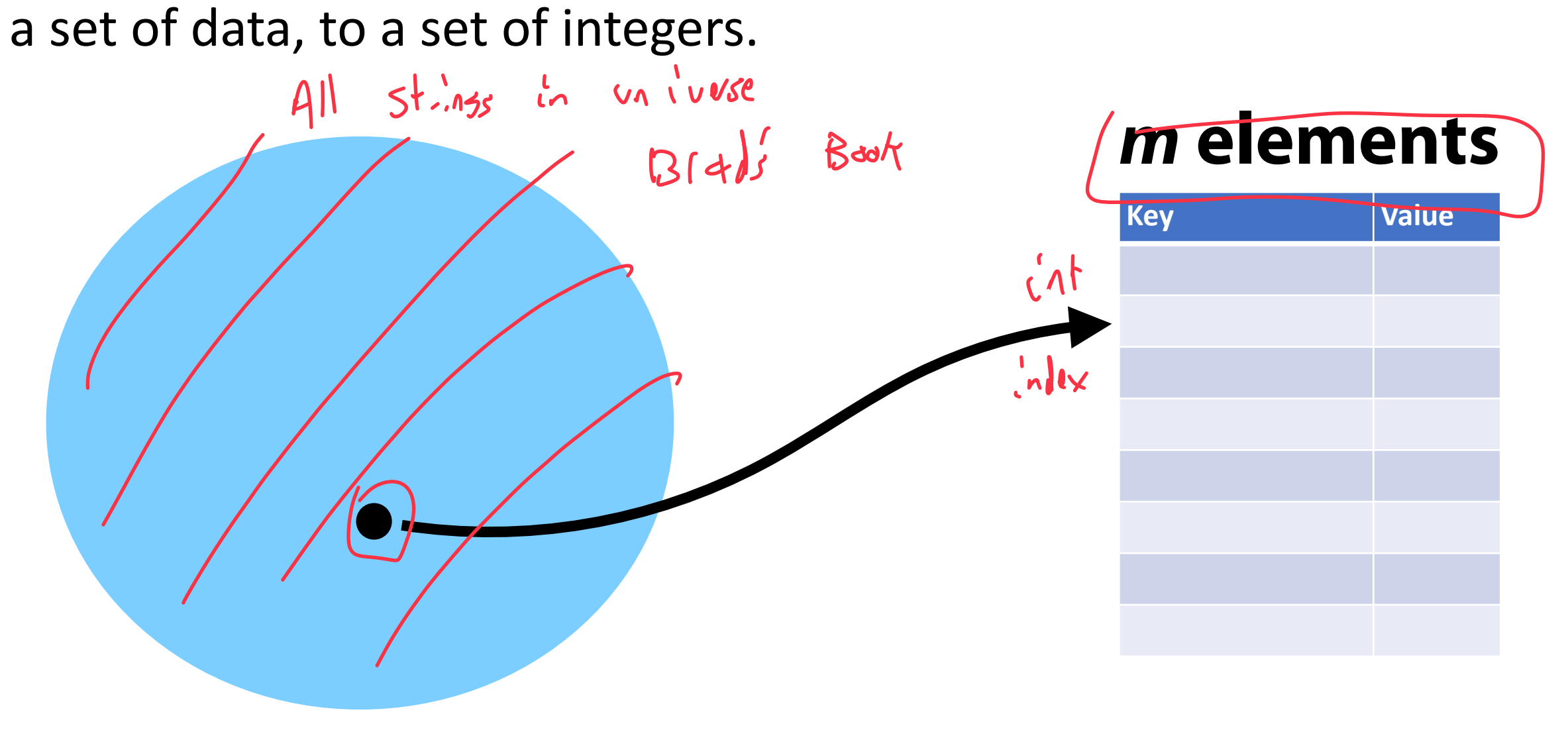

A hash function *must* be:

**• Deterministic:**  $G^{\text{ive}}$  Same Key tu.'s, retula Same value

• **Efficient**:  $\bigcirc$   $\bigcirc$   $\bigcirc$ 

• Defined for a certain size table:  $V_{n}V_{n}V_{n} = \bigcirc_{n} V_{n} V_{n}$ ,  $M \in I$ M Unique Values

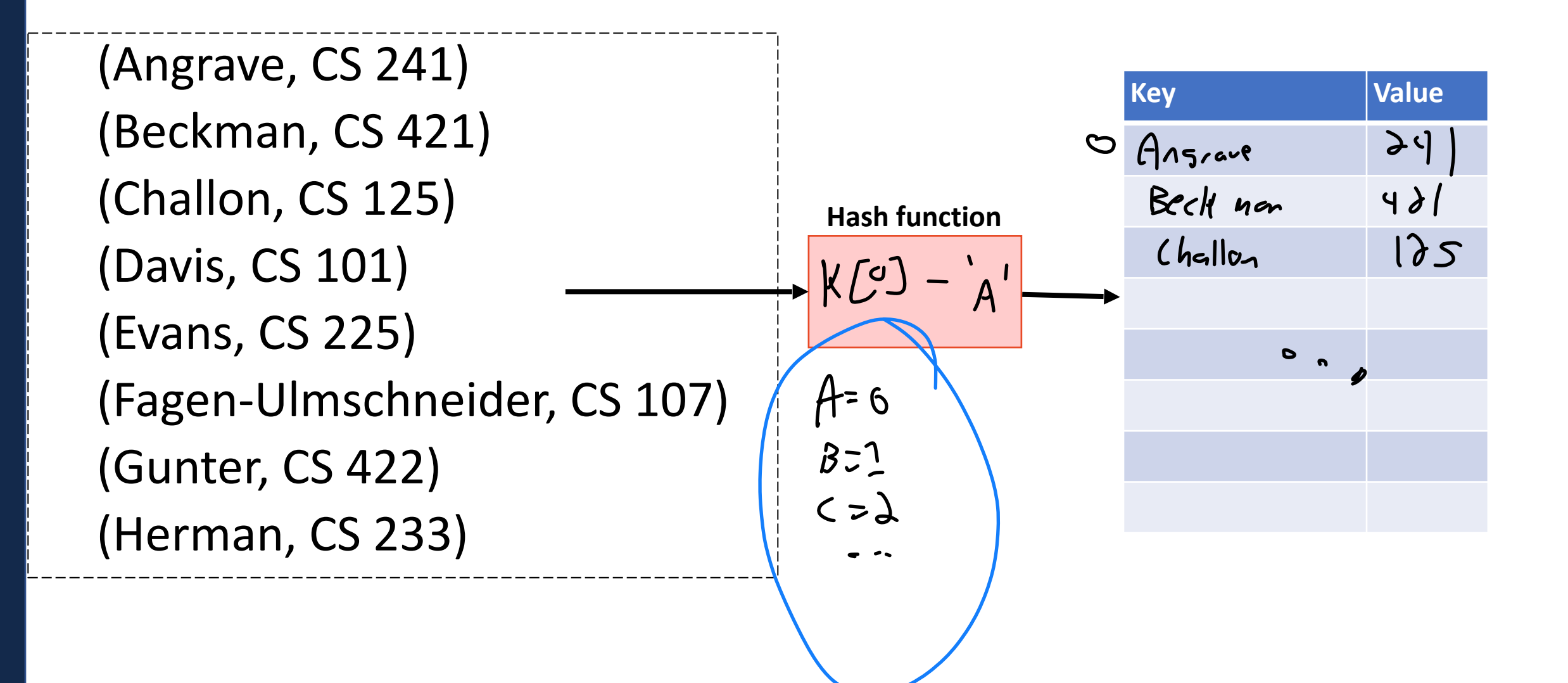

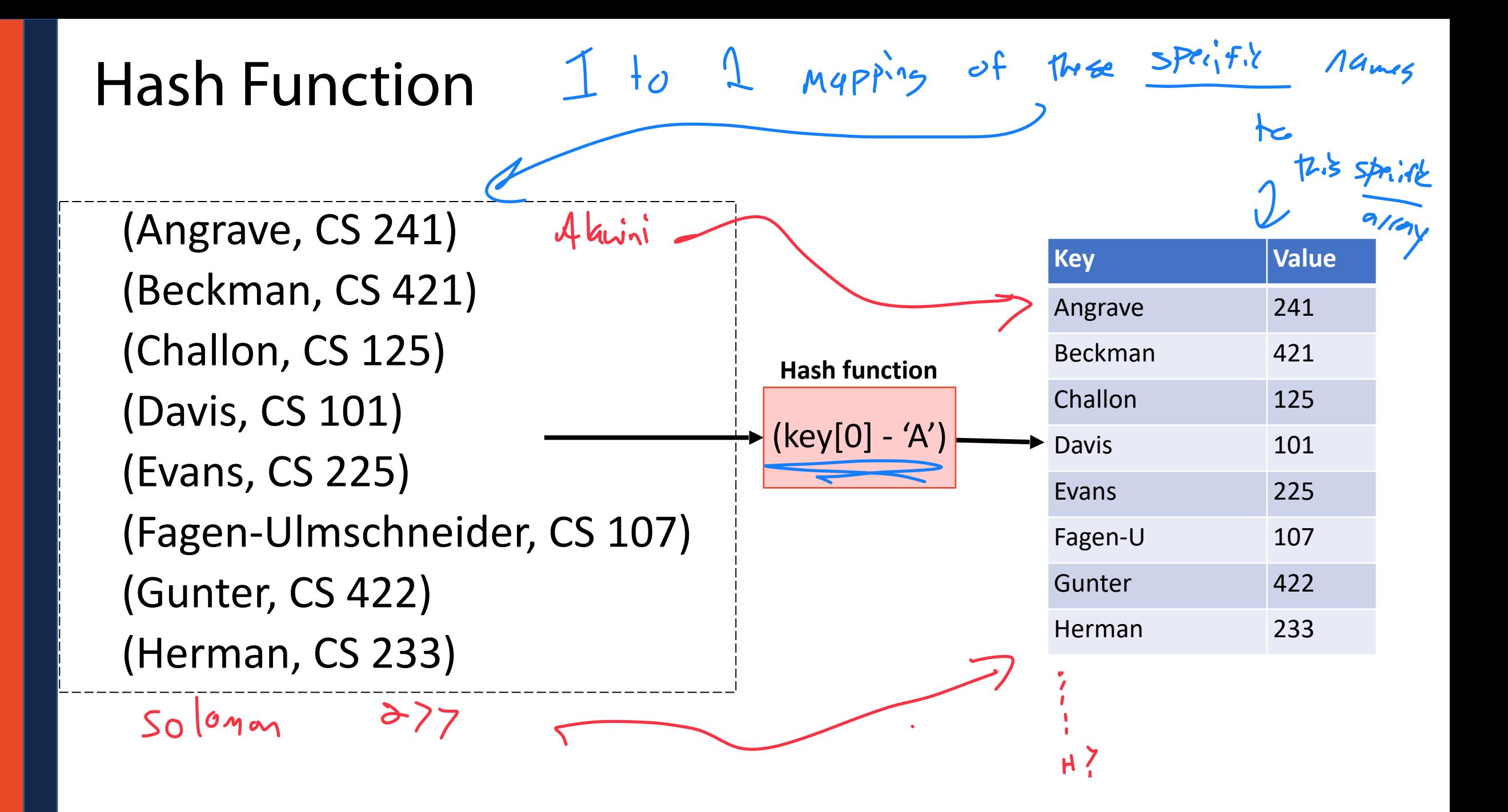

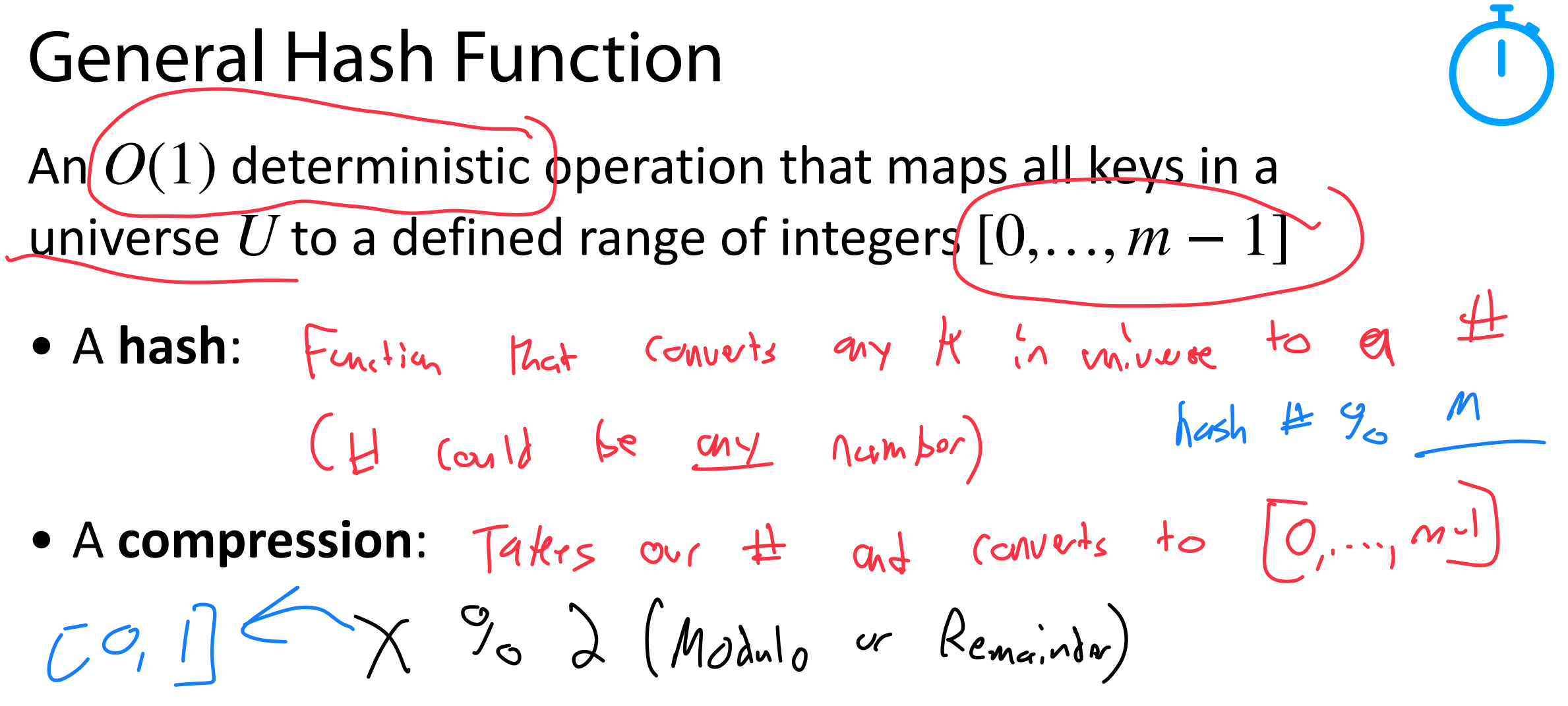

### **Choosing a good hash function is tricky…**

• Don't create your own!

#### Hash Function Is it  $h(k) = (k \text{.} firstName[0] + k \text{.} lastName[0])\%$  *m*<br> $L_7$  be  $h$ ,  $h$ ,  $h$  is time in the state of  $k$  .  $h$ TO KILL A LEE  $\overline{\mathbf{c}}$ **R.L.STINE** KIL  $U$   $Fff$  $i$  $i$  $g$  $t$   $V$  $3 + t + i2$ , at<br>  $4 + 12$ , at<br>  $5 - 7$ <br>  $6 - 7$  $(h_{45}h)$ Aardvarks Mockingbira **THE**  $h(k) = (rand() * k . num Pages)$  (*m*<br> $\hookrightarrow M$ d  $h$   $\hookrightarrow$   $h$   $\circ$   $h$   $\circ$   $f$   $\circ$   $h$  $\triangle$ DD **HEYNE < BURGESS** La Not deterministic Clockwork Orange **BA**  $h(k) =$  (Order I insert [Order seen]) % *m*  $\mathsf{By}$  Jim  $\Box$ G Not a hash fan (tion **OF Roman** La Not heterministic

erstmals mit Glossar

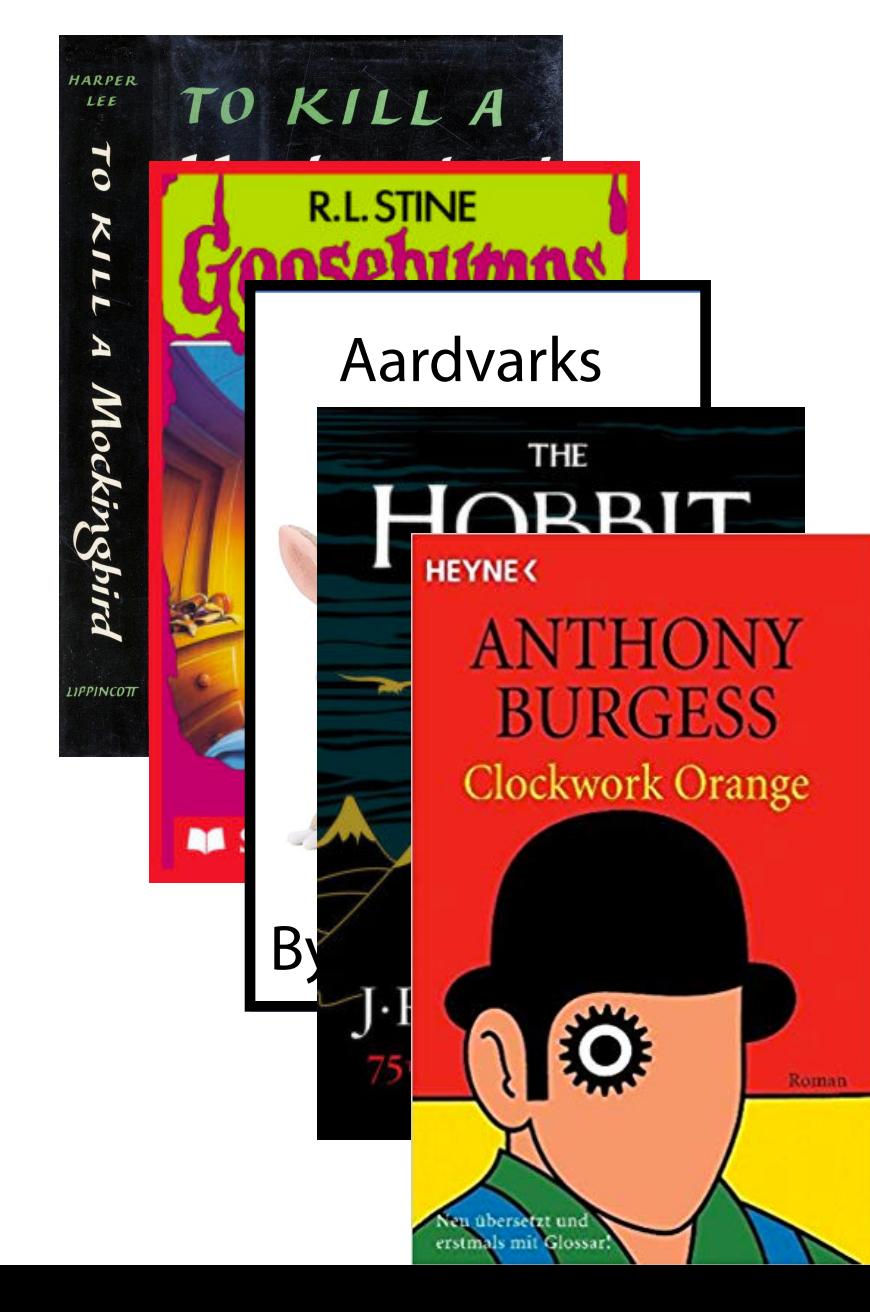

Exercise for viewer US Some hash function Some Music

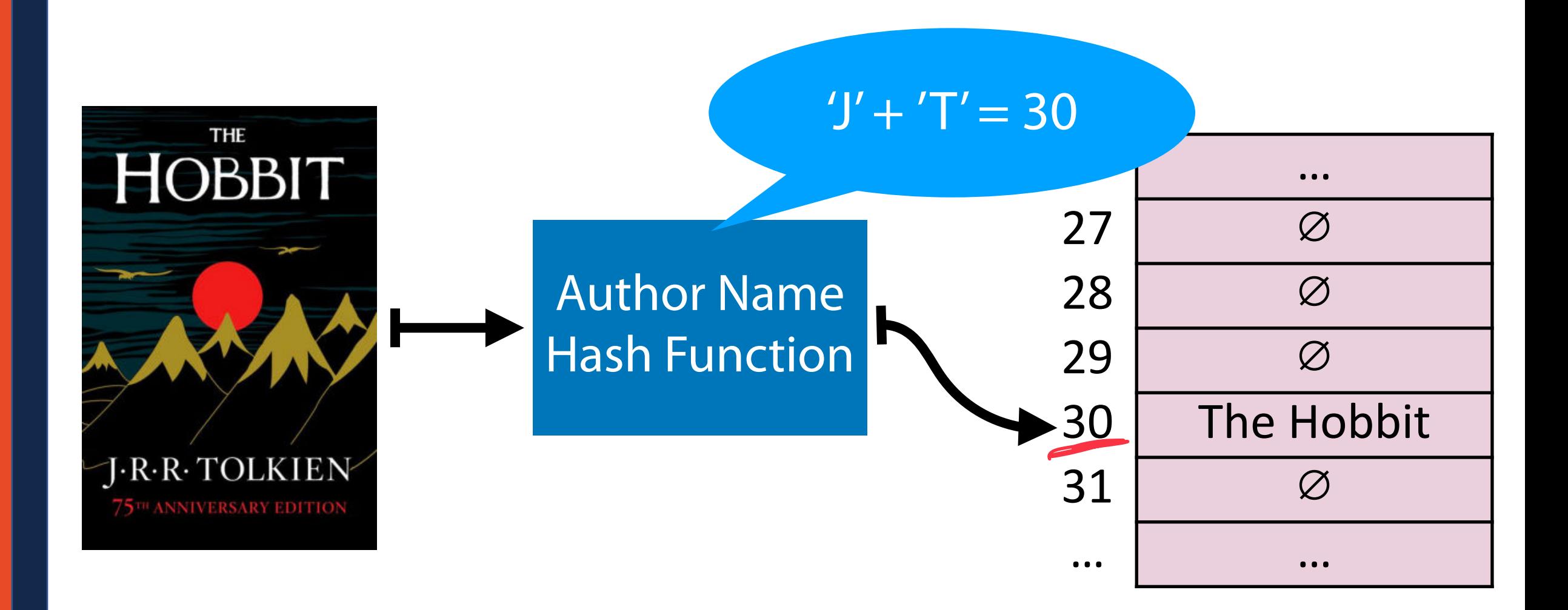

![](_page_16_Figure_1.jpeg)

![](_page_17_Figure_1.jpeg)

![](_page_18_Figure_1.jpeg)

### Hash Collision

A *hash collision* occurs when multiple unique keys hash to the same value

![](_page_19_Figure_2.jpeg)

## Perfect Hashing

If  $m \geq S$ , we can write a *perfect* hash with no collisions

![](_page_20_Picture_36.jpeg)

### *m* **elements**

![](_page_20_Picture_37.jpeg)

### General Purpose Hashing

In CS 277, we want our hash functions to work *in general*.

![](_page_21_Picture_2.jpeg)

### *m* **elements**

![](_page_21_Picture_24.jpeg)

### General Purpose Hashing

If *m* < *U*, there must be at least one hash collision.

![](_page_22_Figure_2.jpeg)

### General Purpose Hashing

Data set

By fixing *h*, we open ourselves up to adversarial attacks.

*m* **elementsKey <b>Value** *U***, Universe of Keys**  $\bigodot$ 

Image by Matthew Loffhagen

### **User Code (is a map):**

**Dictionary<KeyType, ValueType> d;**  $d[k] = v;$ **1 2**

### A **Hash Table** consists of three things:

1. A hash function

2. A data storage structure

**3. A method of addressing** *hash collisions*

### Open vs Closed Hashing

Addressing hash collisions depends on your storage structure.

**•** Open Hashing: Stars Key, Value externally Linked 1 ist Con Stare<br>individual noves commune **• Closed Hashing:**  $Slores$  K, v internally  $\mathcal{M}_{\lambda}$ allorate fixed memory

### Open Hashing

In an *open hashing* scheme, key-value pairs are stored externally (for example as a linked list).

![](_page_26_Figure_2.jpeg)

## Hash Collisions (Open Hashing)

A *hash collision* in an open hashing scheme can be resolved by<br>adding to the lided is not this is called **separate chaining** \_\_\_\_\_\_\_\_\_\_\_\_\_\_\_\_\_\_\_\_\_\_\_\_. This is called *separate chaining***.**

![](_page_27_Figure_2.jpeg)

![](_page_28_Picture_1.jpeg)

**\_insert("Anna")**

![](_page_28_Picture_148.jpeg)

![](_page_28_Figure_4.jpeg)

### Insertion (Separate Chaining) **\_insert("Alice")**

![](_page_29_Picture_154.jpeg)

![](_page_29_Figure_3.jpeg)

Where does Alice end up relative to Anna in the chain?

![](_page_30_Picture_169.jpeg)

![](_page_30_Figure_3.jpeg)

![](_page_31_Picture_157.jpeg)

![](_page_31_Figure_2.jpeg)

![](_page_32_Picture_164.jpeg)

![](_page_32_Figure_2.jpeg)

![](_page_33_Picture_202.jpeg)

![](_page_33_Figure_2.jpeg)

![](_page_34_Figure_0.jpeg)

![](_page_35_Figure_0.jpeg)

![](_page_36_Figure_0.jpeg)

Betty

B

Alice

 $A+$ 

Laura

A

Imagine you roll a pair of six-sided dice.

The **sample space**  $\Omega$  is the set of all possible outcomes.

![](_page_37_Picture_3.jpeg)

Imagine you roll a pair of six-sided dice. What is the expected value?

The **expectation** of a (discrete) random variable is:

![](_page_38_Figure_3.jpeg)

Imagine you roll a pair of six-sided dice. What is the expected value? **Linearity of Expectation:** For any two random variables *X* and *Y*,  $E[X + Y] = E[X] + E[Y]$ 

Imagine you roll a pair of six-sided dice. What is the expected value? **Linearity of Expectation:** For any two random variables *X* and *Y*,

 $E[X + Y] = E[X] + E[Y]$ *E*[*X* + *Y*] = ∑ ∑ *x y*  $Pr{X = x, Y = y}(x + y)$ 

Imagine you roll a pair of six-sided dice. What is the expected value? **Linearity of Expectation:** For any two random variables *X* and *Y*,

 $E[X + Y] = E[X] + E[Y]$ 

![](_page_41_Figure_3.jpeg)

Imagine you roll a pair of six-sided dice. What is the expected value? **Linearity of Expectation:** For any two random variables *X* and *Y*,

 $E[X + Y] = E[X] + E[Y]$ 

$$
= \sum_{x} \sum_{y} Pr{X = x, Y = y}(x + y)
$$
  
=  $\sum_{x} x \sum_{y} Pr{X = x, Y = y} + \sum_{y} y \sum_{x} Pr{X = x, Y = y}$   
=  $\sum_{x} x \cdot Pr{X = x} + \sum_{y} y \cdot Pr{Y = y}$ 

Imagine you roll a pair of six-sided dice. What is the expected value?

**Linearity of Expectation:** For any two random variables *X* and *Y*,

 $E[X + Y] = E[X] + E[Y]$  $3.5 + 5.5$  $> 7$ 

### Hash Table

Worst-Case behavior is bad — but what about randomness?

1) **Fix** *h*, our hash, and assume it is good **for** *all keys*: L> Sinple uniform hash ass umption Leury 0

2) Create a *universal hash function family:*

![](_page_45_Figure_0.jpeg)

Separate Chaining Under SUHA **Claim:** Under SUHA, expected length of chain is *n m* **Table Size:**  *m* **Num objects:**  *n*  $H_{i,j} = \begin{cases}$ 1 if item i hashes to j 0 otherwise  $\alpha_j = \sum H_{i,j}$ *i*  $\alpha_i$  = expected # of items hashing to position j

![](_page_47_Figure_0.jpeg)

Separate Chaining Under SUHA **Claim:** Under SUHA, expected length of chain is *n m* **Table Size:**  *m* **Num objects:**  *n*  $H_{i,j} = \begin{cases}$ 1 if item i hashes to j 0 otherwise  $\alpha_j = \sum H_{i,j}$ *i*  $\alpha_i$  = expected # of items hashing to position j  $E[\alpha_j] = E[\sum H_{i,j}]$ *i*  $E[\alpha_j] = \sum Pr(H_{i,j} = 1) * 1 + Pr(H_{i,j} = 0) * 0$ *i*

Separate Chaining Under SUHA **Claim:** Under SUHA, expected length of chain is *n m* **Table Size:**  *m*  $\mathsf{Num}~\mathsf{objects}\{n\}$  $H_{i,j} = \begin{cases}$ 1 if item i hashes to j 0 otherwise  $\alpha_j = \sum H_{i,j}$ *i*  $\alpha_i$  = expected # of items hashing to position j  $E[\alpha_j] = E[\sum H_{i,j}]$ *i*  $E[\alpha_j] = \sum$ *i*  $Pr(H_{i,j} = 1) * 1 + Pr(H_{i,j} = 0) * 0$  $E[\alpha_j] = n * Pr(H_{i,j} = 1)$ 

Separate Chaining Under SUHA **Claim:** Under SUHA, expected length of chain is *n m* **Table Size:**  *m* **Num objects:**  *n*  $H_{i,j} =$ 1 if item i hashes to j 0 otherwise  $\alpha_j = \sum H_{i,j}$ *i*  $\alpha_i$  = expected # of items hashing to position j  $E[\alpha_j] = E[\sum_{j=1}^{n}$ *i*  $Pr[H_{i,j} = 1]$ 1 *m*  $E[\alpha_j] = n * Pr(H_{i,j} = 1)$ 

Separate Chaining Under SUHA **Claim:** Under SUHA, expected length of chain is  $\frac{1}{2}$  **Table Size:** *m n m* **Num objects:**  *n*  $H_{i,j} = \begin{cases}$ 1 if item i hashes to j 0 otherwise  $\alpha_j = \sum H_{i,j}$ *i*  $\alpha_i$  = expected # of items hashing to position j  $E[\alpha_j] = E[\sum_{j=1}^{n}$ *i*  $H_{i,j}$  *Pr*[ $H_{i,j} = 1$ ] = 1 *m*  $E[\alpha_j] = n * Pr(H_{i,j} = 1)$ **n**

![](_page_51_Figure_1.jpeg)

Separate Chaining Under SUHA **Under SUHA, a hash table of size** *m* **and** *n* **elements:** Find runs in:  $O(1+2)$   $Q = \frac{1}{m}$ 0 1 2 3  $O(1)^*$ Insert runs in:  $\left(\bigcup_{i=1}^{n} \left\lfloor \frac{1}{1} \right\rfloor \right)$ 4 5 Censten 6  $C_1$ 7  $X = \frac{1}{M}$ Remove runs in:  $\mathcal{O}(1 + \alpha)$ 8 クっ  $M = \sqrt{X}$ 9 10You s'i me n

### Separate Chaining Under SUHA

![](_page_53_Figure_1.jpeg)

![](_page_53_Picture_2.jpeg)

### **Cons:**

### Next time: Closed Hashing

**Closed Hashing:** store *k,v* pairs in the hash table

**h(k) = k % 7 S = { 1, 8 , 15}** 

![](_page_54_Picture_3.jpeg)